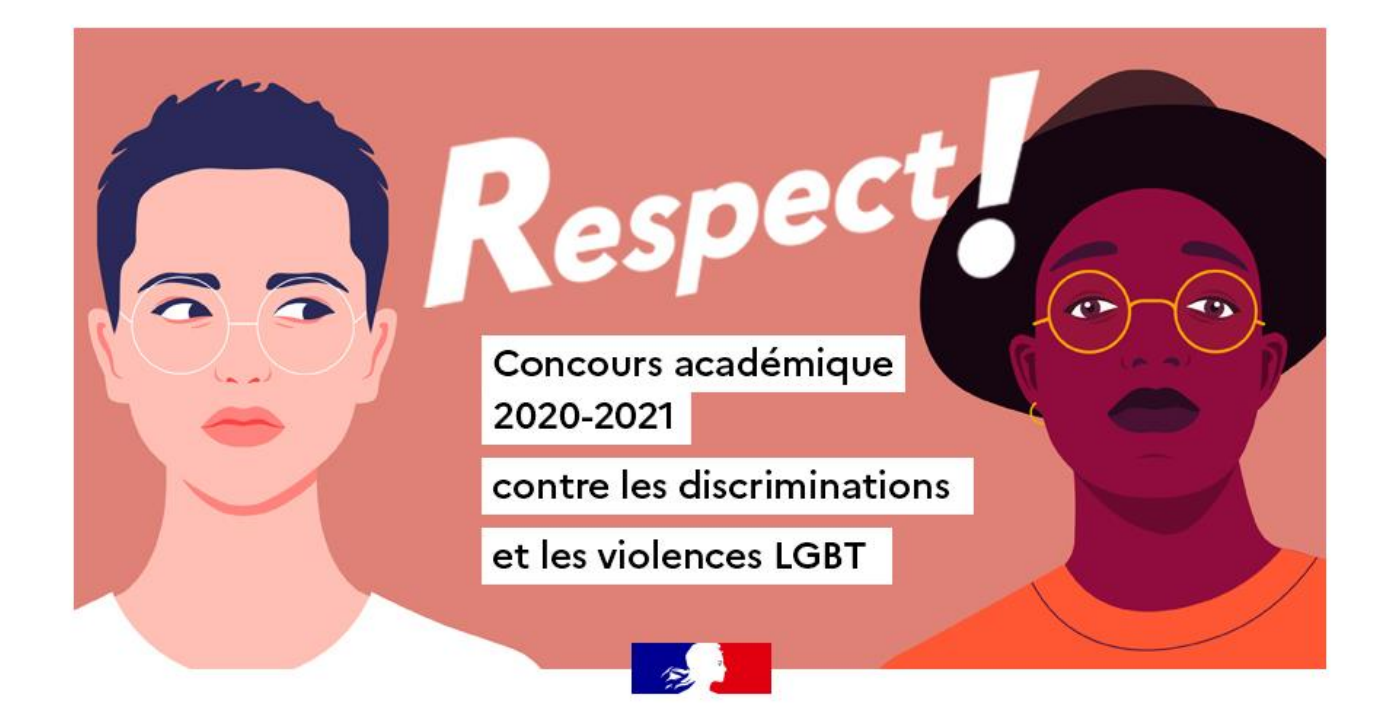

**Concours RESPECT !**

**Edition 2020/2021**

**Produire et envoyer sa vidéo**

# **A. Portrait ou paysage ?**

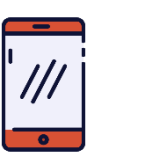

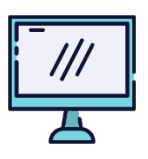

Quelques années en arrière, la question ne se posait pas ! On filmait en format paysage, adapté aux différents écrans de l'époque. Aujourd'hui, la consommation de vidéo sur tablette et smartphone a explosé. Il faut donc adapter votre contenu à son support de diffusion :

- Youtube ? Préférez le mode paysage, et en HD
- TikTok et Instagram ? Ces applications sont prévues pour les smartphones et tablettes : privilégiez de filmer en portrait avec les réglages suivants.

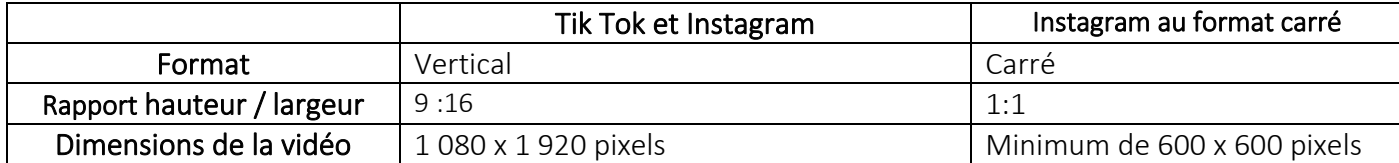

## **B. Préparer sa production**

Toute production médiatique aborde un sujet. En raison de la limite de temps, tout ne peut pas être traité : il est donc important de **choisir un angle**. L'angle, c'est la question à laquelle vous devez répondre.

*Exemple : Le concours Respect ! porte sur la thématique des LGBTQI+. C'est un sujet vaste. Imaginons un(e) adolescent(e) qui se découvre transgenre au sein d'un établissement scolaire.*

*Angle 1 : Comment un établissement scolaire accompagne un(e) adolescent(e) en train de se découvrir transgenre ?*

*Angle 2 : Où trouver du soutien en dehors de l'établissement ?*

*Pour approfondir :*

[https://savoirs.rfi.fr/sites/default/files/medias/docs/exo\\_bonus\\_angle\\_2.pdf](https://savoirs.rfi.fr/sites/default/files/medias/docs/exo_bonus_angle_2.pdf)

[http://clemi.ac-creteil.fr/IMG/pdf/fiche\\_prof\\_angle\\_journalistique.pdf](http://clemi.ac-creteil.fr/IMG/pdf/fiche_prof_angle_journalistique.pdf)

https://www.24hdansuneredaction.com/radio/3-quest-ce-quun-angle/

Pour répondre à cet angle, vous devez ensuite **choisir les bons interlocuteurs** à interviewer, pour obtenir vos réponses. N'oubliez pas : vous devez répondre aux **question de base en matière de journalisme, les 5W** What Who Where When Why, ( Quoi Qui 0ù Quand Pourquoi ?)

*Pour approfondir :*

<https://www.24hdansuneredaction.com/tv/7-choisir-les-personnes-a-interviewer/> <https://www.24hdansuneredaction.com/radio/4-les-5-w/>

Icon made by Good ware from [ww](http://www.flaticon.com/)w.flaticon.com

con made by Good ware from www

## **C. Se préparer aux rencontres**

Pour votre vidéo, vous aurez besoin d'images et de discours. Dans les deux cas, vous aurez à réfléchir avant le jour de l'enregistrement à ce dont vous avez besoin pour répondre à votre problématique.

• Afin de mener votre interview, vous devez préparer cette rencontre : il faut se renseigner sur l'interlocuteur (son parcours, son lien avec votre problématique...), afin d'écrire les questions.

#### *Pour approfondir :*

<https://www.24hdansuneredaction.com/tv/8-bien-mener-une-interview/> <https://www.24hdansuneredaction.com/tv/9-maitriser-le-dispositif-de-linterview/>

• Afin d'illustrer les propos, vous devez récupérer des images d'illustrations : filmer les personnes qui parlent, un plan d'ensemble pour situer la scène…

*Pour approfondir :*

<https://www.24hdansuneredaction.com/tv/10-sexprimer-en-images/>

### **D. Tourner**

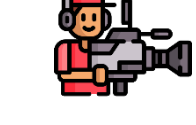

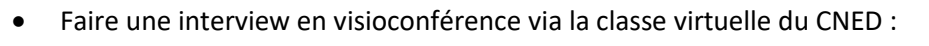

<https://www.cned.fr/maclassealamaison>

• Filmer via Instagram : En cas d'enregistrement pour interview, attention à être assez proche pour enregistrer la voix correctement.

<https://www.pellerin-formation.com/guide-video-instagram/>

Un montage rapide [: https://www.madmoizelle.com/filmer-monter-video-instagram-1009096](https://www.madmoizelle.com/filmer-monter-video-instagram-1009096)

Publier une vidéo<https://www.youtube.com/watch?v=oJY4vTWslKQ>

IGTV [: https://www.youtube.com/watch?v=A3Th-4Tvn3I](https://www.youtube.com/watch?v=A3Th-4Tvn3I)

• Filmer via TikTok : En cas d'enregistrement pour interview, attention à être assez proche pour enregistrer la voix correctement. volume interview en visioconférence via la classe virtuelle du CNED :<br>
Vous ne comprenent interview, attention à être assez proche pour<br>
a different à voix correctement.<br>
Inters://www.pellerin-formation.com/guide-video-ins

• Filmer dans le but de faire un montage hors plateforme :

Pour filmer, privilégier les applications présentes dans votre établissement. Si vous utilisez un smartphone ou une tablette, vous pouvez filmer avec les applications déjà installées par les constructeurs. En cas d'enregistrement pour interview, attention à être assez proche pour enregistrer la voix correctement.

Si besoin, de nombreuses applications permettent de filmer, voire de monter, votre vidéo : Sparck Camera…

Il peut être utile d'utiliser des applications qui permettent de gérer la prise de son :

Ios : l'application Promovie (gratuite avec un marquage)

Android : <https://videonline.info/quelles-applis-pour-bien-filmer-sur-android/>

• Quelques conseils pour une bonne prise de son :

Si vous le pouvez, utilisez des micros additionnels (micro-cravate pour une interview par exemple) pour bien capter les voix, les sons d'ambiance… Vous pouvez cependant faire avec les moyens en votre possession (micro de la tablette par exemple)

*Pour approfondir :*

<https://www.24hdansuneredaction.com/tv/11-gerer-les-sons-du-reportage/>

### **E. Monter sa vidéo**

- De nombreuses applications permettent de faire un montage de la vidéo. Là encore, privilégier les applications déjà présentes dans votre établissement. Voici quelques références d'éditeurs de vidéos :
	- Sparck video (existe aussi en ligne) pour des formats paysage ou carré
	- Kinemaster sur Smartphone et tablette
	- Open Shot video editor pour ordinateur
- Vous aurez éventuellement besoin de commentaires. Pour cela repérer quelles informations nécessitent l'intervention du journaliste. Ces commentaires servent à raconter votre histoire, avec un début (l'accroche) et une fin (la chute).

*Pour approfondir :*

<https://www.24hdansuneredaction.com/tv/16-ecrire-le-commentaire-du-reportage/>

• Un fois tous les éléments intégrés, vous devez gérer le niveau des différents sons intégrés. Ce mixage permet d'améliorer la compréhension de votre reportage,

### **F. Transmettre sa vidéo**

Se connecter sur la page de l'académie [: https://externet.ac-creteil.fr/](https://externet.ac-creteil.fr/) en utilisant vos identifiants académiques.

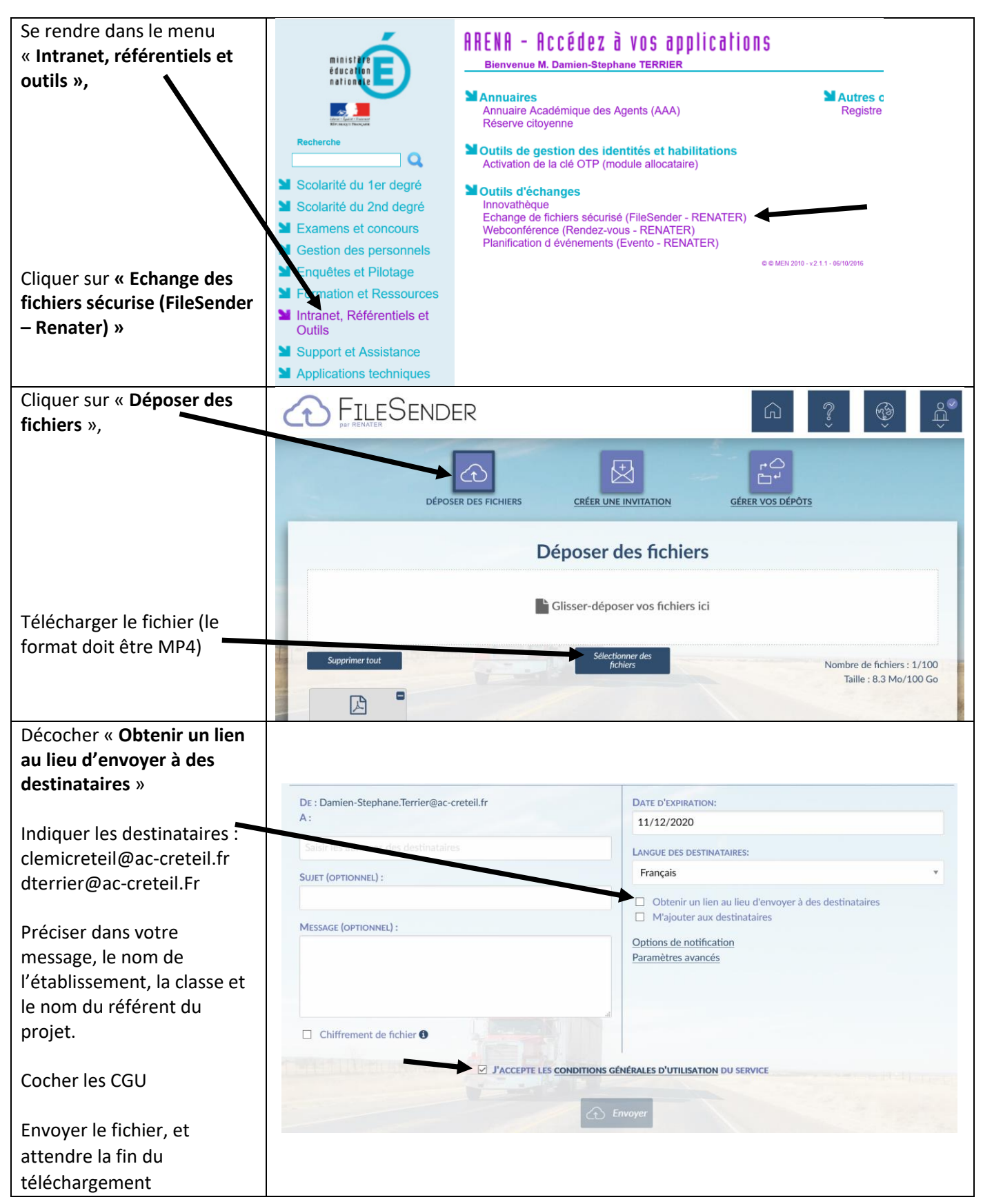